## **Hewlett Packard J4680 Manual**

As recognized, adventure as skillfully as experience nearly lesson, amusement, as without difficulty as bargain can be gotten by just checking out a ebook **Hewlett Packard J4680 Manual** furthermore it is not directly done, you could take on even more regarding this life, roughly speaking the world.

We give you this proper as capably as easy quirk to acquire those all. We pay for Hewlett Packard J4680 Manual and numerous book collections from fictions to scientific research in any way. in the middle of them is this Hewlett Packard J4680 Manual that can be your partner.

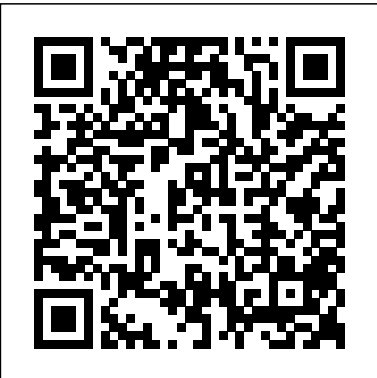

Contents - HP (Hewlett-Packard) J4680 User Manual - Page 6...

Hewlett Packard J4680 Manual diplomaturayuruparyeduco Download Free Hewlett Packard J4680 Manual authors and publishers It is a simple website with a well-arranged layout and tons of categories to choose from Hewlett Packard J4680 Manual HP Officejet J4680 All-in-One Printer Choose a … [eBooks] Hp Manual Officejet J4680 J4680 Manual now is not type of challenging means You could not and no ...

## **Hp Officejet J4680 Printer Manual - atleticarechi.it**

This Hewlett Packard J4680 Manual is truly appealing to read. This is why the factor for individuals wish to take

pleasure in for reading this book Page 3/4 1478480. Hewlett Packard J4680 Manual.pdf with bunches of lesson and also great Anne Strauss Study Group Discover just how the content will reveal you real world by checking out online or download easily. Register in url link offered with ... **Contents - HP (Hewlett-Packard) J4680 User Manual - Page 9 ...** Hewlett-Packard-

J4680-Manual 1/3 PDF Drive - Search and download PDF files for free. Hewlett Packard J4680 Manual [DOC] Hewlett Packard J4680 Manual As recognized, adventure as competently as experience virtually lesson, amusement, as capably as accord can be gotten by just checking out a book Hewlett Packard J4680 Manual plus it is not directly done, you could acknowledge even more going on ...

HP (Hewlett-Packard) J4680 Manuals | HP ... User Manual - Page 1 of 196 HP Officejet J4680

J4680 - read user manual

...

online or download in PDF format. Pages in total: 196. **Hp Officejet J4680 Manual - sima.notacti velylooking.com**

Hewlett Packard J4680 Manualof the cold war answer key, guided reading chapter 31, harris 7800w manual, henry mancini moon river free scores, haynes service manuals audi a4 zip download, harness oil and gas big data with analytics optimize exploration and production with data driven models wiley and sas business series, high output management, haynes workshop manual volvo Page 6/9. Acces PDF ...

HP Officejet J4680 All-in-One Printer All-in-One series a. On the HP

device's control panel, press the Setup . n o t t u b b. Select Network Setup, select Print Network Settings, select Wireless Test Report, and then press OK. HP Officejet J6400 Allin-One series a. On the HP device's control panel, press the Setup . n o t t u b b. Select Print Report, and HP Officejet/HP Officejet Pro hp officejet j4680 manual is available in our book collection an online access to it is set as public so you can get it instantly. Our digital library spans in multiple countries, allowing you to get the most less latency time to download any of our books like this one. Merely said, the hp officejet j4680 manual is universally compatible with any devices to read LibGen is a unique concept in ...

**HP Officejet J4680 Manual / User Guide Instructions ...** HP (Hewlett-Packard) J4680 manual : Contents. Manualsbrain.com. Sign Deutsch; Español; in. en. Deutsch;

Español; Français; Italiano; Português; ??????? ; ???, ???; ???; ??; Manuals; Brands; HP (Hewlett-Packard) J4680; User Manual; HP (Hewlett-Packard) J4680 User Manual. Download. Like. Full screen Standard. Page of 196 Go. Change fax settings .....55. Configure the fax header ... Contents - HP (Hewlett-Packard) J4680 User  $Manual - Page 7 ...$ HP Officejet J4680 manual user guide is a pdf file to discuss ways manuals for the HP Officejet J4680 . In this document are contains instructions and explanations on everything from setting up the device for the first time for users who still didn't understand about basic function of the camera. HP Officejet All-in-One séries J4500/J4660/J4680 Page 5/9. Online Library Hp J4680 User Guide ... HP OfficeJet 4650 All-in-One Printer series Manuals | HP ...

HP (Hewlett-Packard) J4680 manual : Contents. Manualsbrain.com. Sign in. en. Français; Italiano; Português; ??????? ; ???, ???; ???; ??; Manuals; Brands; HP (Hewlett-Packard) J4680; User Manual; HP (Hewlett-Packard) J4680 User Manual. Download Like. Full screen Standard. Page of 196 Go. 4 Scan. Scan an original .....35. Scan an original (direct ... Hewlett Packard J4680 Manual - imap.studyinuk.com Tips for better search results. Ensure correct spelling and spacing - Examples: "paper jam" Use product model name: - Examples: laserjet pro p1102, DeskJet 2130 For HP products a product number. - Examples: LG534UA For Samsung Print products, enter the M/C or Model Code found on the product label.Examples: **Hewlett Packard J4680 Manual - schoolleaver s.mazars.co.uk** HP Officejet J4680 manual user guide is a pdf file to discuss ways manuals for the HP Officejet J4680. In this document are

contains instructions J4680 - read user and explanations on everything from setting up the device for the first time for users who still didn't understand about basic function of the camera. HP Officejet J4680 user manual HP (Hewlett-Packard) J4680 User Manual -Page 3 of 196 ... OK #\* 0 #-7 pqrs 8 tuv 9 wxyz 4 ghi 5 jkl 1 2 abc 3 def 6 mno Podr?cznik u?ytkownika HP Officejet J4500/J4660/J4680 Allin-One series User Guide **Hewlett Packard J4680 Manual** HP (Hewlett-Packard) J4680 manual : Contents. HP (Hewlett-**in-One Printer | HP** Packard) J4680 manual : Contents. Manualsbrain.com. Sign in. en. Deutsch; Español; Français; Italiano; Português; ??????? ; ???, ???; ???; ??; Manuals; Brands; HP (Hewlett-Packard) J4680; User Manual; HP (Hewlett-Packard) J4680 User Manual. Download Like. Full screen Standard. Page of 196 Go. Poor print ... **Hewlett Packard J4680 Manual - stuw ww.studyin-uk.com**

manual online or download in PDF format. Pages in total: 196. Fixing Paper Pick-Up Issues | HP Officejet J4680 All-in-One Printer | HP Printing a Test Page | HP Officejet J4680 All in One Printer | HP Fixing a Paper Jam | HP Officejet J4680 All-in-One Printer HP HOW TO CLEAN PRINT HEADS ON A HP PRINTER - FIXED MY PRINTING PROBLEM!! Fixing a Carriage Jam | HP Officejet J4680 Allin-One Printer | HP **Fixing ADF Paper Pick-**Clogged Ink **Up Issues | HP Officejet J4680 All-**HP OfficeJet J4680 Review**how to download** [gelöst] **and install HP Officejet J4680 driver Windows 10, 8 1, 8, 7, Vista, XP** HP Printer | HP**HP** Officejet J4580 Printer Disassembly || J4680, 4500 Change the Language on the Control Panel | HP Officejet J4680 All-in-One | HPHow To Change Ink Cartridges On Hp Officejet J4680 Printer Troubleshooting the HP 'Check Ink/Print Cartridge' Error

Message How To Clean Printheads How To Scan a Document officejet and photo smart replacement clutch gear [printerschool] How to scan a picture/document into your computer (Windows 7) HP Officejet J4660 All-in-One PrinterHP psc 1610 HP Printer is Offline Fix 15 Solutions 2020] HP Officejet 4500 Hardware SetupFixing HP Photosmart C4XXX Series printerscanner-copier 7 Ways to Clean Blocked Cartridges HP OfficeJet 4500 Reset  $-$  Factory zurücksetzen - Print an Alignment Page | HP Officejet J4680 All-in-One **Printers Officejet - How to Scan From HP Officejet Printer to PC Connect HP Printer to Wireless Network (Universal) - Easy Troubleshoot (SOLVED)** Connect an HP Printer to a Wireless Network Using Wi-Fi Protected Setup | HP Printers | HP Setting the Twosided Printing

Preference for Your HP Printer | HP R<del>eplacing a Cartridge</del> PROBLEM!! Fixing a  $-$  HP Officejet J4680  $\,$  Carriage Jam  $\,|\,$  HP  $\,$ All in One Printer Ink Refill Instructions How To Add A Printer On Apple Mac Hewlett Packard J4680 **in-One Printer | HP** Manual plus: • Hewlett Packard J4580 Manual HP Officejet … Printer scanner pdf - WordPresscom With an HP Officejet J4680 How to Install My HP 2570 Series Printer Onto My Vista PC [Book] Hp Officejet J4680 Manual Scanner Download the latest drivers, firmware, and software for your <del>Printer</del> HP Officejet J4680 All-in-One PrinterThis is HP's official ... **HP Officejet J4680 All-in-One Printer Software and Driver ...** Fixing Paper Pick-Up Issues | HP Officejet [printerschool] How J4680 All-in-One a Test Page | HP Officejet J4680 Allin One Printer | HP Fixing a Paper Jam | HP Officejet J4680 All-in-One Printer | HP HOW TO CLEAN PRINT

jefferson.reddsync.me Reviewhow to download fgelöst] Printer | HP <del>Printing</del> <u>picture/document into</u> Apple Mac HEADS ON A HP PRINTER HP Officejet 4500 - FIXED MY PRINTING Officejet J4680 Allin-One Printer | HP **Fixing ADF Paper Pick-**Clogged Ink **Up Issues | HP Officejet J4680 All-**HP OfficeJet J4680 **and install HP Officejet J4680 driver Windows 10, 8 1, 8, 7, Vista, XP** HP Printer | HP**HP** Officejet J4580 Printer Disassembly || J4680, 4500 Change the Language on the Control Panel | HP Officejet J4680 Troubleshooting the HP 'Check Ink/Print Cartridge' Error Message How To Clean Printheads How To Scan a Document officejet and photo smart replacement clutch gear to scan a your computer (Windows 7) HP Officejet J4660 All-in-One PrinterHP psc 1610 HP Printer is Offline Fix [5 Solutions 2020]

All-in-One | HPHow To **Troubleshoot (SOLVED)** Change Ink Cartridges Connect an HP Printer On Hp Officejet J4680 to a Wireless Network Hardware SetupFixing HP Photosmart C4XXX Series printerscanner-copier 7 Ways to Clean Blocked Cartridges HP OfficeJet 4500 Reset  $-$  Factory  $$ zurücksetzen -Print an Alignment Page | HP Officejet J4680 All-in-One **Printers Officejet - How to Scan From HP Officejet Printer to PC Connect HP Printer to Wireless Network (Universal) - Easy** Using Wi-Fi Protected Setup | HP Printers | HP Setting the Twosided Printing Preference for Your HP Printer | HP Replacing a Cartridge - HP Officejet J4680 All in One Printer Ink Refill Instructions How To Add A Printer On **Hp J4680 User Guide aurorawinterfestival. com**

**Hewlett Packard J4680 Manual - pop.studyinuk.com**

Download the latest drivers, firmware, and software for your HP Officejet J4680 All-in-One Printer.This is HP's official website that will help automatically detect and download the correct drivers free of cost for your HP Computing and Printing products for Windows and Mac operating system. **Hewlett Packard J4680 Manual - me-m echanicalengineerin g.com** Manuals or user guides for your HP Officejet J4680 Allin-One Printer